ASP.NET MVC 5 (3 )—— 13 ISBN 9787302394806 出版时间:2015-3-1

( $)$  (Esposito, D.)

页数:480

#### 版权说明:本站所提供下载的PDF图书仅提供预览和简介以及在线试读,请支持正版图书。

www.tushu111.com

ASP.NET MVC Web ASP.NET MVC 5

Web Dino Esposito Web - - (MVC)  $W$ eb ASP.NET MVC ASP.NET MVC

> Web  $-\text{MVC}$

JavaScript jQuery

(WURFL)

Dino Esposito是著名的Web和移动开发专家。他常常活跃在行业活动中,包括在DevConnections和微软  $MSDN$ Architecting Mobile Solutions for the Enterprise

I ASP.NET MVC 1 ASP.NET MVC  $1.1$  1.1.1 **ASP.NET MVC**  1.1.2 URL HTTP  $1.1.3$   $1.2$   $1.21$   $1.2.2$   $1.23$   $1.24$   $1.3$  2 ASP.NET MVC  $21.1$   $21.2$  2.2 HTML 2.3 Razor 

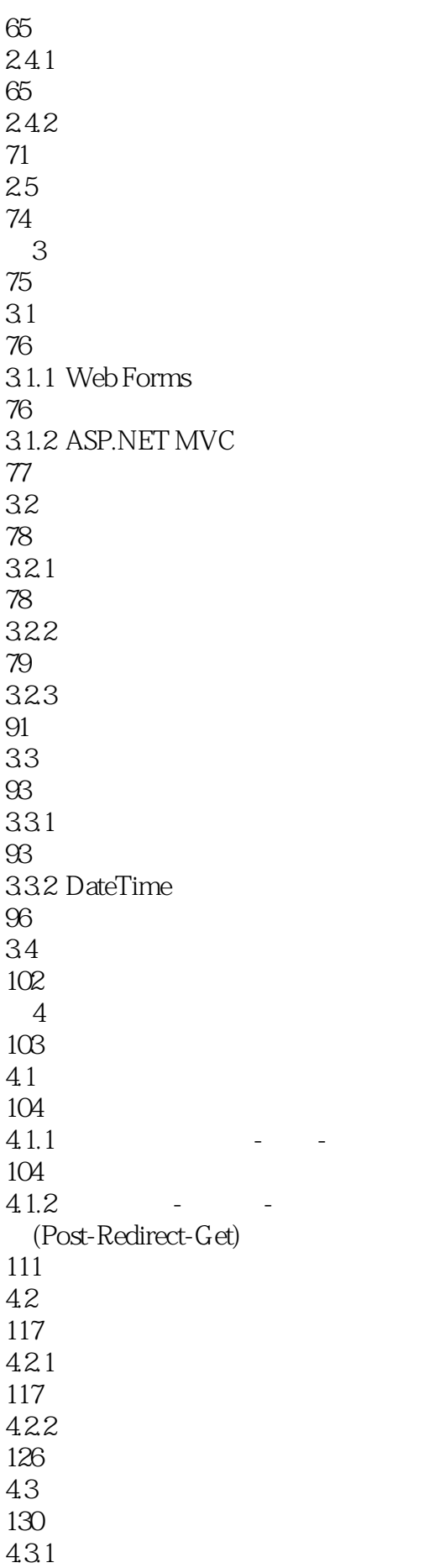

#### ASP.NET MVC 5 (

131 432 136 433 143  $4.4$ 147 II ASP.NET MVC 5 ASP.NET MVC 151 5.1 ASP.NET 151  $5.1.1$  HTTP SEO 152  $5.1.2$ 155  $51.3$ 156  $5.2\text{ }$ 163  $521$ 163 5.2.2 169 5.23 173 5.3 175 5.3.1 176 5.32 183  $54$ 188 第6章 应用程序安全性 189 6.1 ASP.NET MVC 189 6.1.1 190 6.1.2 192 62 195 62.1 196 6.2.2 (Remember-Me) Ajax 205 63

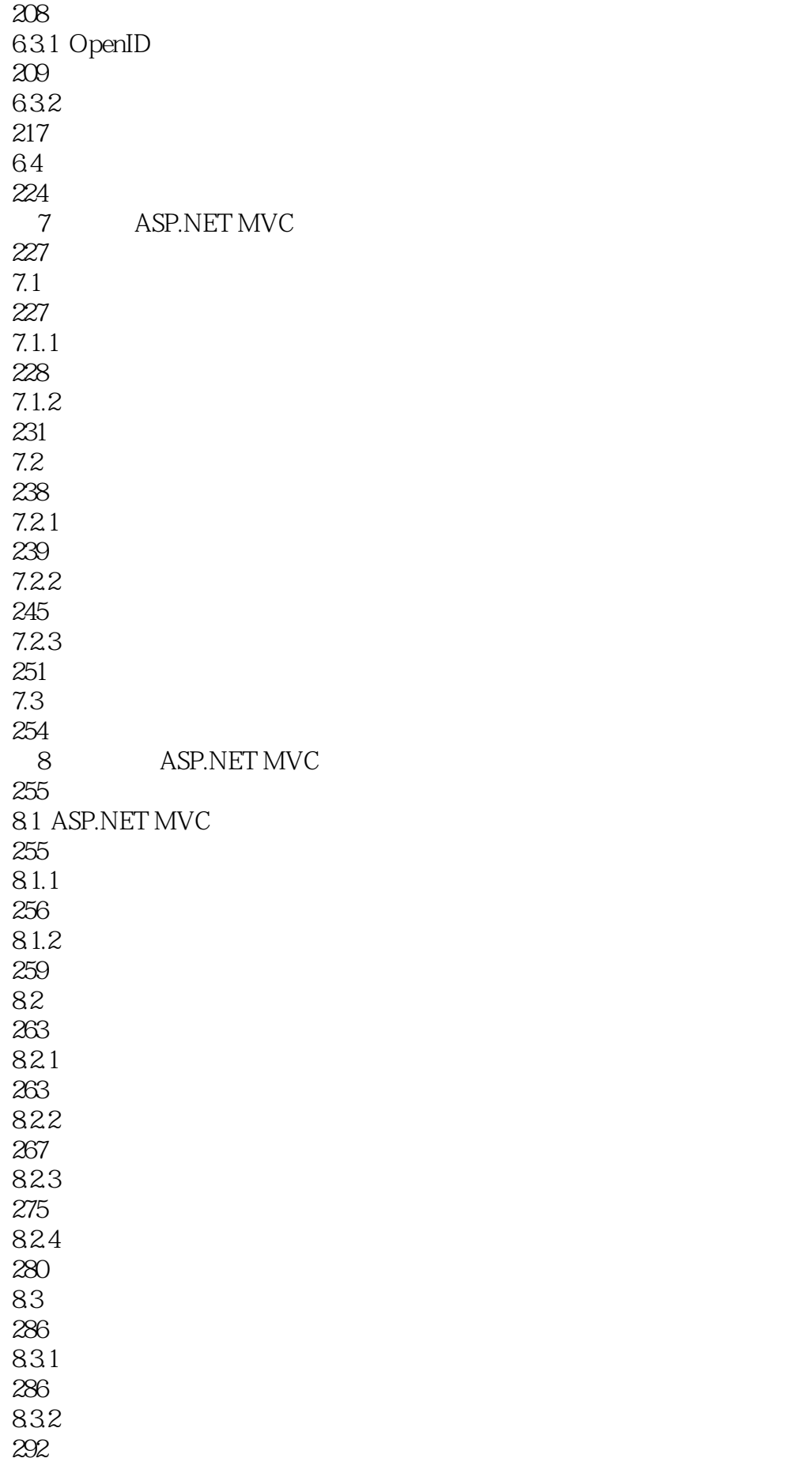

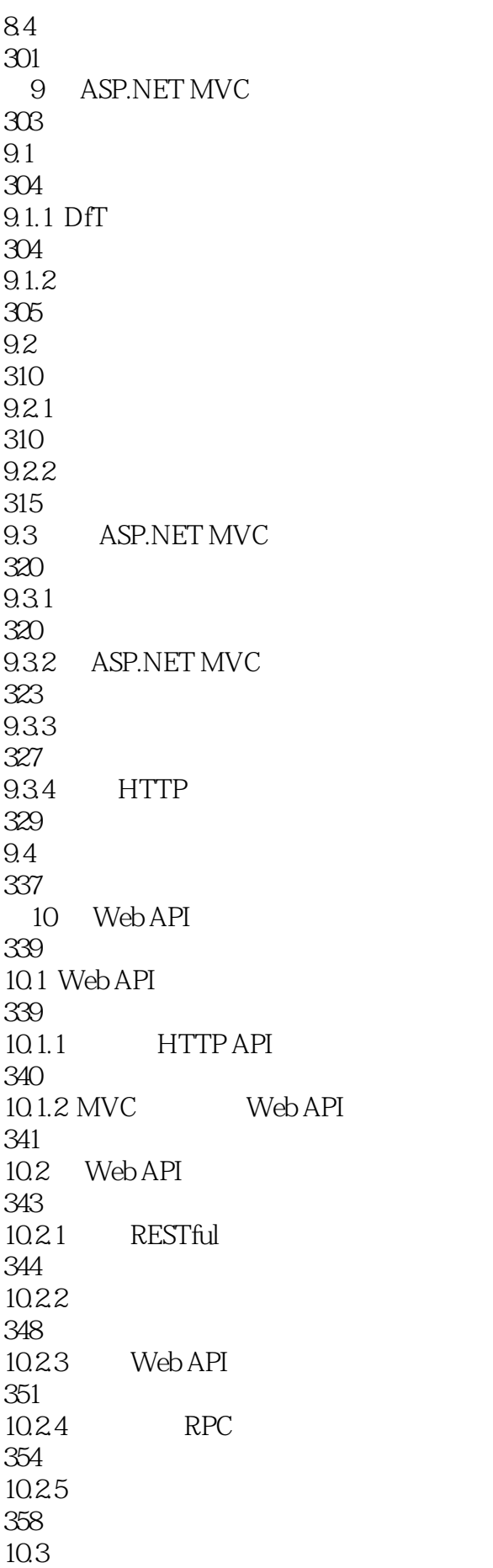

#### ASP.NET MVC 5 (Compared)

361 10.3.1 ASP.NET MVC 361 10.3.2 Web API 362  $10.4$ 366 第III部分 移动客户端 11 JavaScript 369 11.1 JavaScript 370  $11.1.1$ 370 11.1.2 JavaScript 375 11.2 jQuery 379 11.2.1 DOM 379  $11.22$ 382  $11.23$ 386 11.3 JavaScript 389  $11.31$ 389  $11.32$ 390 11.33 393 11.34 396  $11.4$ 400 第12章 让网站对移动端友好 401  $12.1$ 401 12.1.1 HTML5 402 12.1.2 RWD 409 12.1.3 jQuery Mobile 415 12.1.4 Twitter Bootstrap 425  $12.2$ 

#### ASP.NET MVC 5 (

432  $12.21$ 433 12.22 438 12.3 438 第13章 构建用于多种设备的站点 441 13.1 ASP.NET MVC 442 13.1.1 442 13.1.2 444 13.1.3 445 13.2 WURFL 448 13.2.1 449 1322 WURFL 453<br>133 ASP.NET MVC WURFL 456 13.3.1 WURFL 456 13.32 458 1333 WURFL 461 1334 WURFL API 466 134 467 135 468

本站所提供下载的PDF图书仅提供预览和简介,请支持正版图书。

:www.tushu111.com